## **Configurer un nouveau type d'appareil sur STARFACE**

Cette documentation donne une description du mode de configuration d'un nouveau type d'appareil sur STARFACE.

**Remarque :** La configuration d'un nouveau type d'appareil exige une connaissance approfondie de la téléphonie SIP et du fonctionnement de l' astérisque. Elle n'est recommandée qu'aux administrateurs expérimentés.

Dans le masque de saisie se trouvent les options des champs suivants :

• type

Δ

- dtmfmode
- canreinvite
- nat
- qualify

est déjà prédéfini et tous les autres champs sont facultatifs.

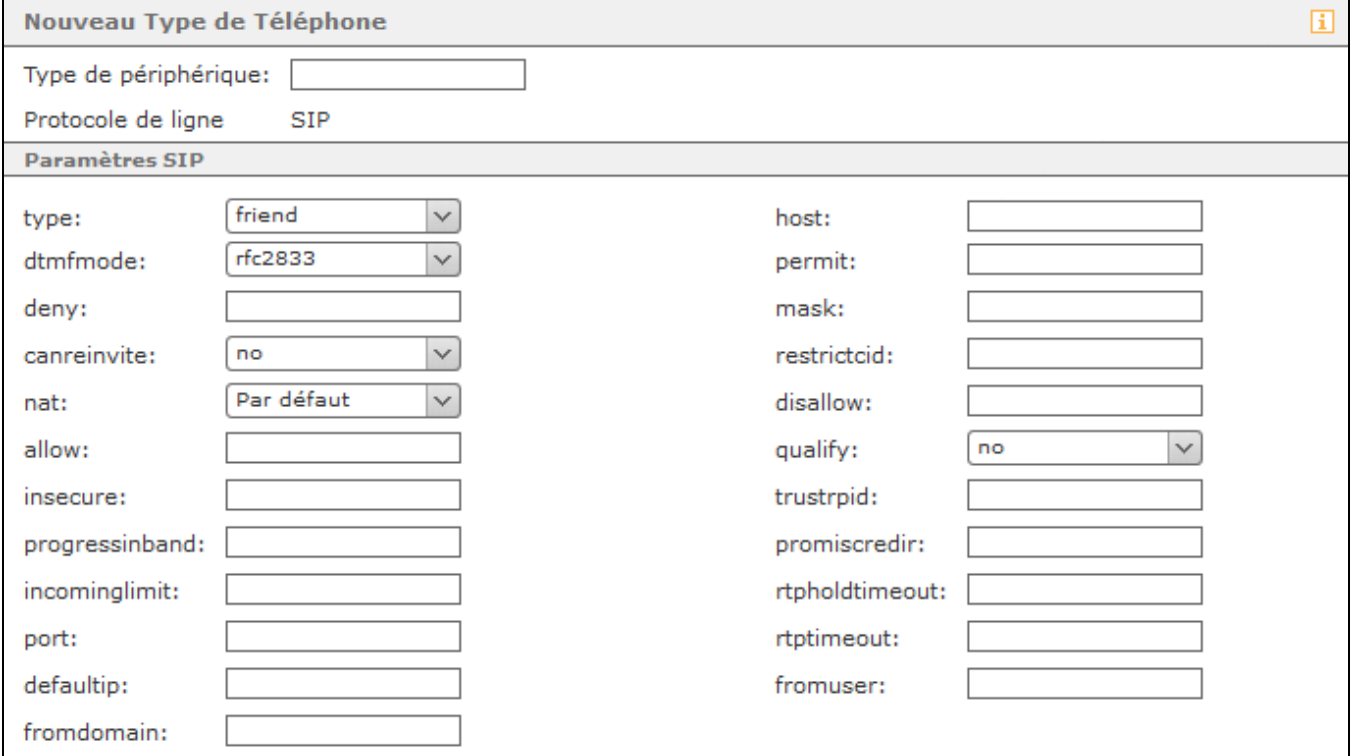

Plus précisément, les options de configuration disponibles sont les suivantes :

**type :** Ce champ de configuration définit le type de connexion du terminal à STARFACE.

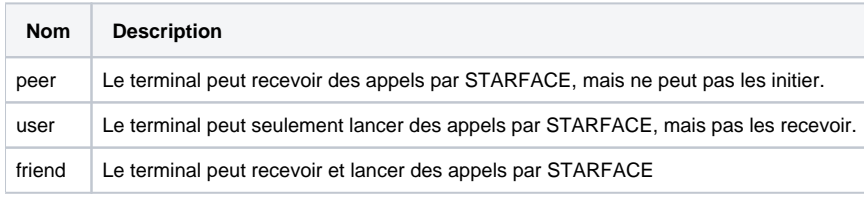

**host :** L'entrée « dynamic » (sans guillemets) doit être utilisée ici, au lieu d'indiquer une adresse IP, car certains types d'appareils ne peuvent se connecter qu'avec le paramètre « dynamic ».

**dtmfmode :** Ce champ de configuration définit le mode de numérotation par défaut utilisé par le téléphone. Cette information dépend du téléphone à configurer. Veuillez-vous référer à la documentation du fabricant du téléphone.

**permit :** À ce stade, il est possible de saisir des adresses IP via lesquelles le terminal peut s'enregistrer sur STARFACE. À cet effet, il est possible d'entrer une seule adresse IP (p. ex. 192.168.0.1) ou un masque de réseau (p. ex. 192.168.0.2/255.255.255.0). Plusieurs entrées doivent être séparées par une virgule.

**deny :** Ce champ de configuration est la contrepartie de **permit** et exclut les adresses IP indiquées ici.

**mask :** Si pour **permit** et **deny,** les adresses IP sont entrées sans masque de réseau, un masque de réseau (par exemple, 255.255.255.0) peut être stocké de manière centralisée pour les deux champs.

**canreinvite :** Entre-temps, cette option n'a aucune fonction sur le STARFACE.

**restrictcid :** Entre-temps, cette option n'a aucune fonction sur le STARFACE.

**nat :** Les paramètres possibles ici pour le NAT correspondent aux indications faites « [023 - Données détaillées d'un téléphone/terminal](https://knowledge.starface.de/pages/viewpage.action?pageId=38602697) ».

**template :** Entre-temps, cette option n'a aucune fonction sur le STARFACE.

**allow :** Tous les codecs explicitement autorisés peuvent être entrés ici, séparés par des virgules (p. ex. alaw, ulaw).

**disallow :** Tous les codecs explicitement non autorisés peuvent être entrés ici, séparés par des virgules (p. ex. gsm, hs63).

**insecure :** Dans ce champ de configuration, seules les deux entrées **port** et **invite** peuvent être effectuées, et les deux entrées doivent toujours être effectuées.

**trustrpid :** En indiquant l'option **yes,** l'ID Remote Party est utilisé à la place de CallerID pendant l'établissement d'appel.

**progressinband :** Cette option commande le mode de signalisation par sonnerie :

- yes la signalisation par sonnerie est effectuée sur le canal audio RTP.
- no La signalisation par sonnerie s'effectue à travers le canal audio RTP, s'il existe déjà.
- never Le terminal génère la signalisation par sonnerie.

**promiscredir :** Cette option détermine si les renvois d'appels locaux, qui ne sont définis que sur un seul terminal, sont pris en compte ou non. Vous avez ici les deux informations **yes** et **no**.

port : Le numéro de port par défaut pour le protocole SIP est 5060. Si une entrée est effectuée ici, cette spécification de port peut être remplacée par un autre numéro de port à utiliser exclusivement pour SIP.

**qualify :** Il existe plusieurs options de configuration à travers le menu déroulant :

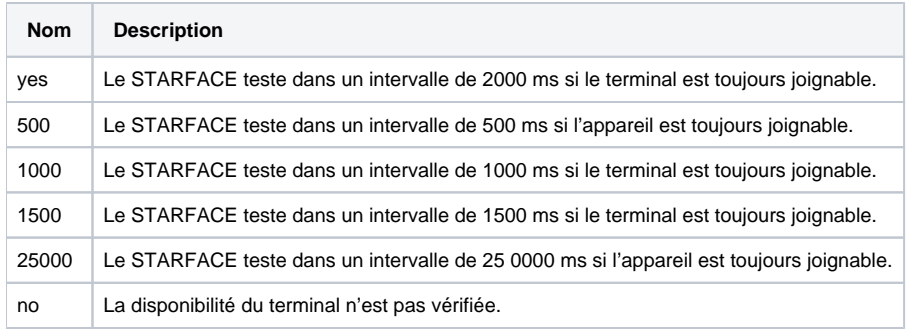

Si le terminal ne réagit pas dans ce délai, STARFACE considère qu'il n'est pas joignable. Par la suite, aucun autre appel n'est transmis au terminal, jusqu' à ce que la vérification soit réussie.

defaultip : Cette information définit l'adresse IP par défaut à laquelle un paquet INVITE est envoyé pour un terminal sans enregistrement. Seulement si pour **type**

Cette option ne s'applique que si pour le type, l'option **peer** a été sélectionnée.

Λ

**rtptimeout10 :** Vous pouvez configurer ici la durée d'un appel actif, après la fin de l'échange de données RTP audio entre les interlocuteurs. La durée est indiquée en secondes.

**rtpholdtimeout10 :** Vous pouvez configurer ici la durée pendant laquelle un appel en attente peut être maintenu. La durée est exprimée en secondes et doit être supérieure à l'entrée pour **rtptimeout10**.

**fromdomain :** Pour les connexions à certains réseaux SIP, le nom de domaine du serveur est requis. Ce nom peut être saisi ici.

**fromuser :** Pour les connexions à certains réseaux SIP, le nom d'utilisateur est requis. Ce nom peut être saisi ici.

**Remarque :** Cet espace du STARFACE est entièrement révisé dans l'une des versions suivantes.